## **Contenido**

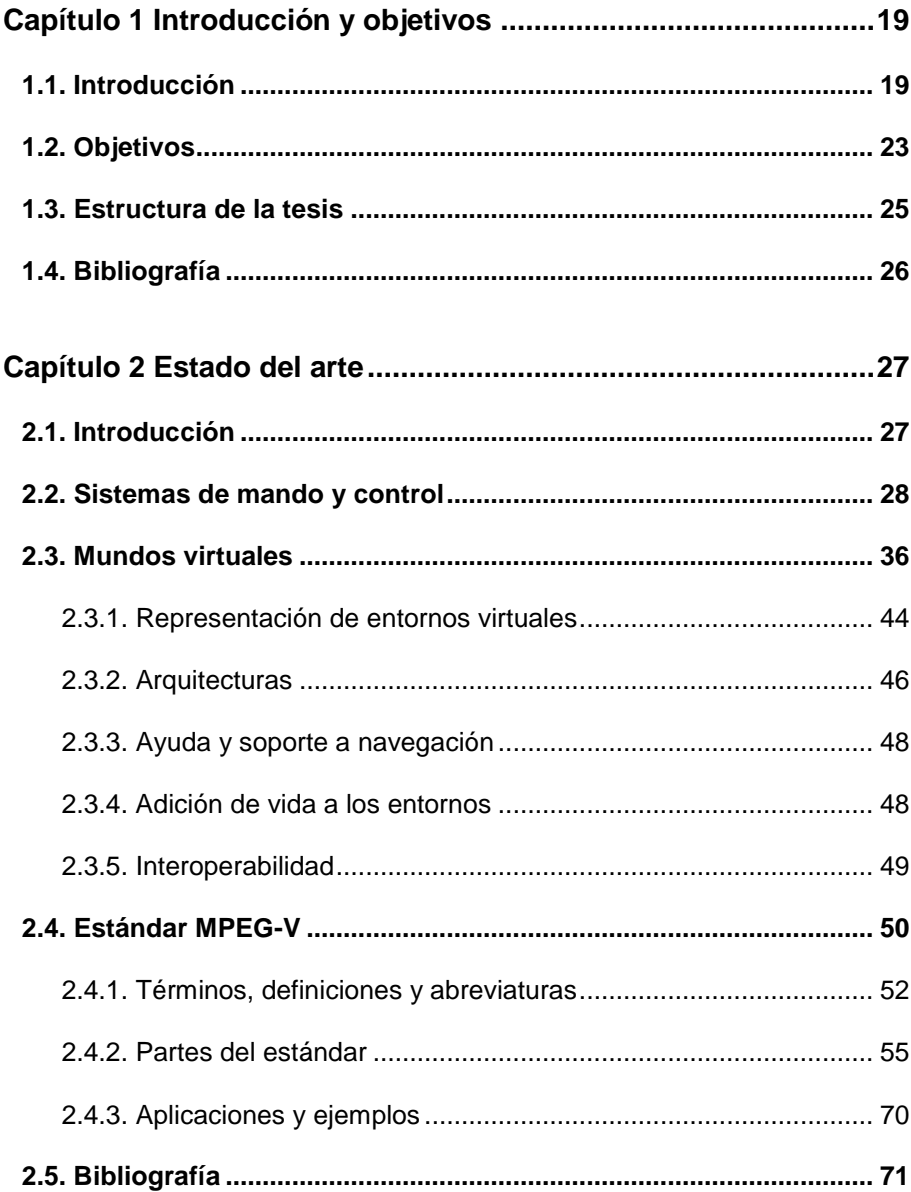

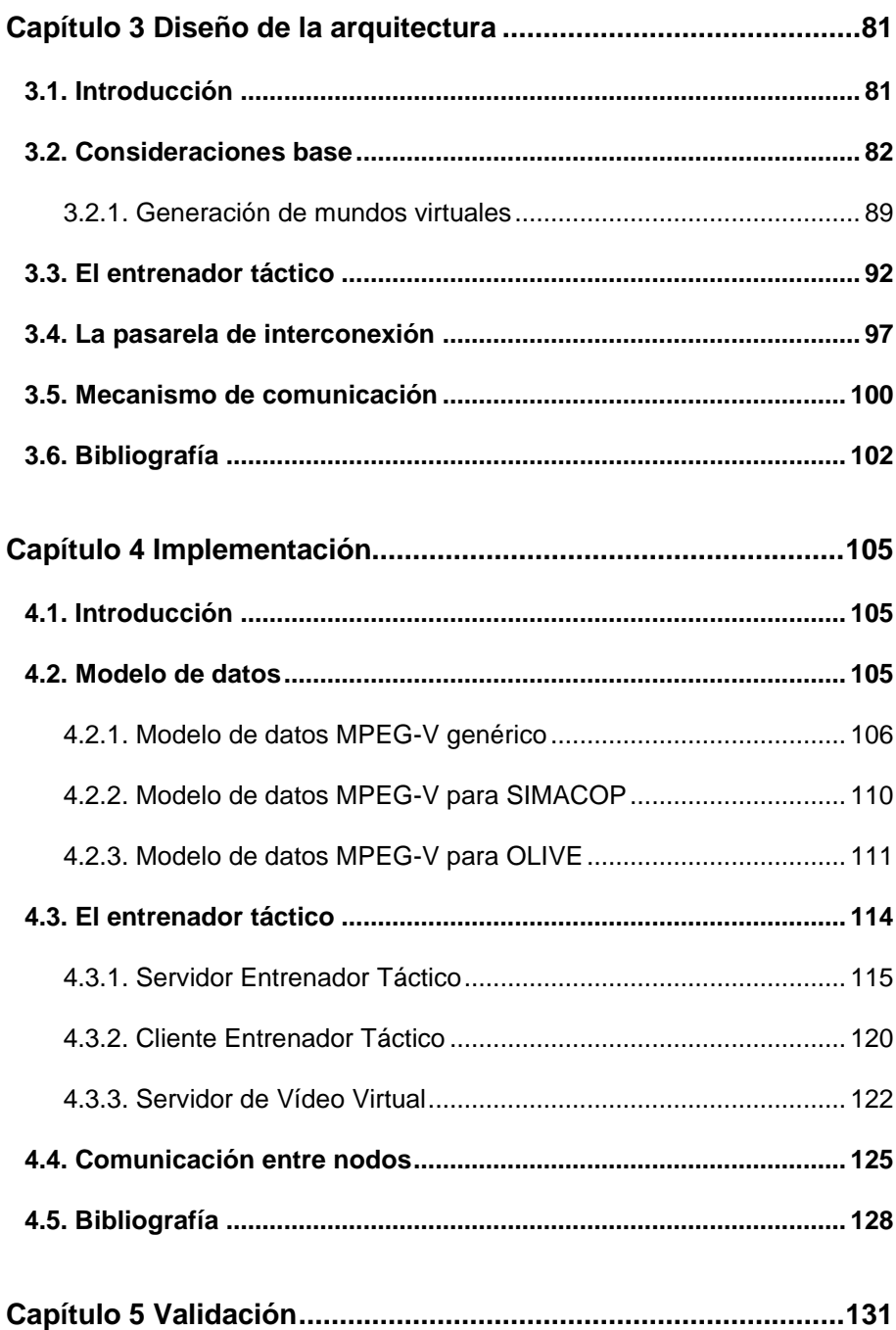

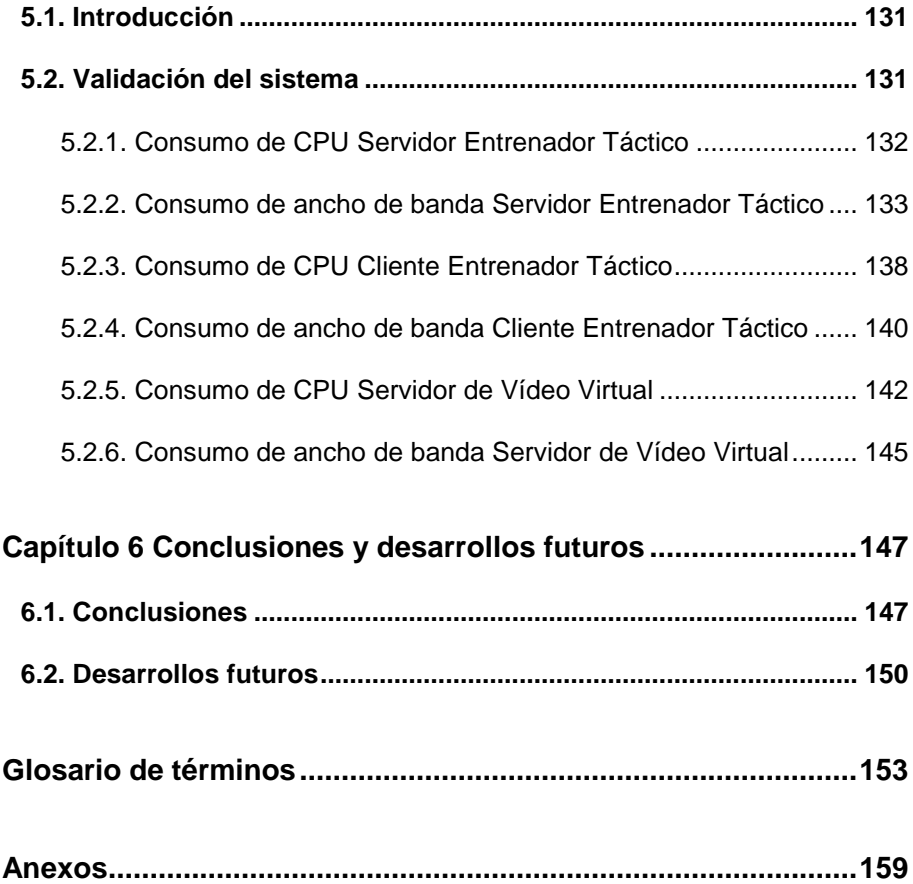